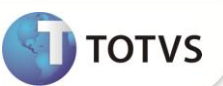

## **Adicional por Tempo de Serviço**

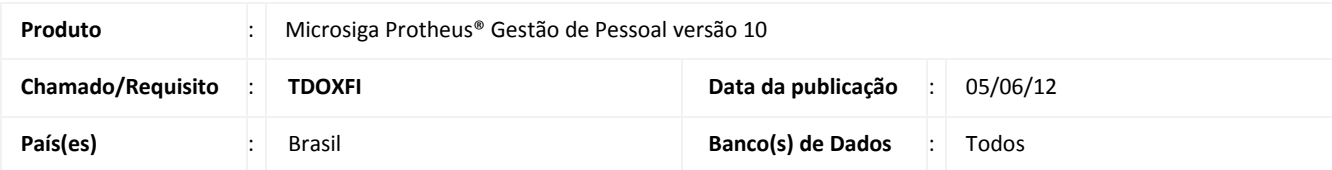

Ajuste no **Cálculo da Folha de Pagamento (GPEM020)** com o objetivo de considerar os dias de licença maternidade no cálculo de adicional por tempo de serviço, de acordo com o **artigo 393 da CLT:** Durante o período a que se refere o art. 392, a mulher terá direito ao salário integral e, quando variável, calculado de acordo com a média dos 6 (seis) últimos meses de trabalho, bem como os direitos e vantagens adquiridos, sendo-lhe ainda facultado reverter à função que anteriormente ocupava.

## **PROCEDIMENTOS PARA IMPLEMENTAÇÃO**

Para viabilizar essa melhoria, é necessário aplicar o pacote de atualizações (*Patch*) deste chamado.

## **PROCEDIMENTOS PARA UTILIZAÇÃO**

- 1. Em **Gestão de Pessoal (SIGAGPE)** acesse **Miscelânea / Cálculos / Folha (GPEM020)**.
- 2. Clique na opção **Perguntas**.
- 3. Informe os dados conforme orientação do *help* de campo.
- 4. Confira os dados e confirme.

O Sistema efetua o cálculo de adicional por tempo de serviço dos funcionários com licença maternidade, considerando os dias de afastamento.

## **INFORMAÇÕES TÉCNICAS**

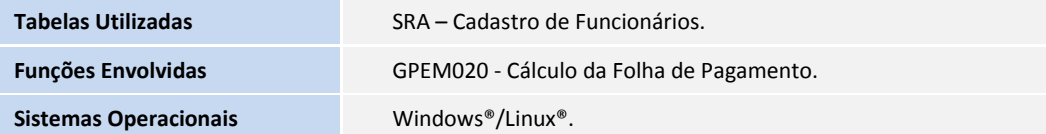